# HOW TO IMPLEMENT USER DEFAULT SETTING -PROJECT

[1.0]

Jackson Chin [14/10/2020]

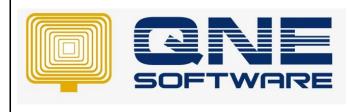

| REV. No | Nature of Change | Prepared By  | Prepared Date | Reviewed &<br>Approved by |
|---------|------------------|--------------|---------------|---------------------------|
| 1.0     | Creation         | Jackson Chin | 18/11/2021    |                           |
|         |                  |              |               |                           |
|         |                  |              |               |                           |
|         |                  |              |               |                           |
|         |                  |              |               |                           |
|         |                  |              |               |                           |
|         |                  |              |               |                           |
|         |                  |              |               |                           |
|         |                  |              |               |                           |
|         |                  |              |               |                           |
|         |                  |              |               |                           |
|         |                  |              |               |                           |
|         |                  |              |               |                           |

**Amendment Record** 

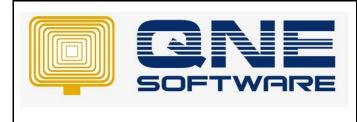

Version: 1.00

# SCENARIO

User Michelle only in-charge the Project A and she will not involve in other projects. So she only can create, read, edit and update the document or account relevant with **Project A** only.

# SOLUTION

Before Using this **User Default Setting**, please make sure the **User Default Setting** has been ticked and save. This is additional module, extra charges is occurred.

Step 1 : Click on (File -> Modules). Plesae make sure the User Default Setting has ticked.

| Module Manager     |                                                                                                    |                                                                                                    | -                                                                                                  | × |
|--------------------|----------------------------------------------------------------------------------------------------|----------------------------------------------------------------------------------------------------|----------------------------------------------------------------------------------------------------|---|
| Modules & Features |                                                                                                    |                                                                                                    | 🖻 Tasks                                                                                            | ^ |
| Modules & Features | <ul> <li>Batch Email Distribution</li> <li>Landing Cost</li> <li>Packing Lists</li> <li>WTax</li> <li>Stock Commission Group</li> <li>Batch Number</li> <li>Starter Pack Plus</li> <li>Starter Pack</li> <li>Free Edition</li> <li>Itemized Project Knock-Off</li> <li>User Default Setting 1.</li> <li>Partial Exemption</li> <li>Recurring</li> <li>Progress Invoicing</li> <li>Billing Approvals Control</li> <li>Customer / Supplier Item</li> <li>Stock Take</li> <li>Cash Register Integration</li> <li>Maybank2e</li> <li>Credit Control</li> <li>QNE BizPay</li> <li>QNE BizPay Plus</li> <li>E-Commerce</li> <li>Apply Pricing Rule</li> <li>Packing UOM</li> <li>Property Management</li> <li>Post as Accrued AP</li> </ul> | <ul> <li>Meter Billing</li> <li>Advance Manufacturing</li> <li>Cash Flow Forecast Advisc</li> <li>Finished Goods Produce</li> <li>Fixed Commission Rates</li> <li>Renewal System</li> <li>Packing UOM Summary</li> <li>Consolidated Financial Re</li> <li>Stock Sub-Code</li> </ul> | <ul> <li>✓ Tasks</li> <li>Apply Changes</li> <li>✓ Save &amp; Close 2.</li> <li>☑ Close</li> </ul> |   |
| •                  |                                                                                                    | Þ                                                                                                    |                                                                                                    |   |

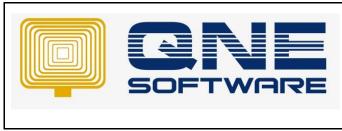

| QNE TIPS             |                  |
|----------------------|------------------|
| Product :QNE Optimum | Version: 1.00    |
| Doc No : 1           | Page No: 3 of 10 |

Step 2 : User can find the User Default Setting Default -> User Default Setting

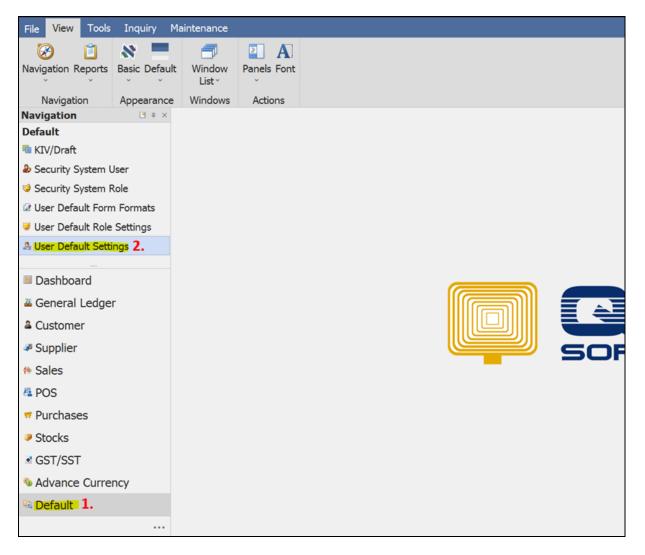

|  | QNE TIPS              |                  |
|--|-----------------------|------------------|
|  | Product : QNE Optimum | Version: 1.00    |
|  | Doc No : 1            | Page No: 4 of 10 |

Step 3 : Once you enter the **User Default Setting** click on **New** to create.

### VIEW BY PROJECT AND NOT ALLOW SELECT OTHER PROJECT

Step 4 : Select project (E.g. Project A). Next, Tick Viewed by project only. After complete the setting , click Save.

| File Home   | e Edit      | Task   | Info         | View     | Tools      | Inquiry    | Mainten                      | ance              |                    |                 |              |                    |    |      |             |                |          |      |                  |                |   |
|-------------|-------------|--------|--------------|----------|------------|------------|------------------------------|-------------------|--------------------|-----------------|--------------|--------------------|----|------|-------------|----------------|----------|------|------------------|----------------|---|
| 1.          | 6.          |        | we and Close | Save and |            |            | set View <b>V</b><br>ettings | iew Variants<br>Č | Previous<br>Record | ()<br>Next Reco | ord Search   | Close              |    |      |             |                |          |      |                  |                |   |
| Records Cre | eation      |        | Sa           | ve       |            |            | View                         |                   | Re                 | cords Navig     | gation       | Close              |    |      |             |                |          |      |                  |                | ^ |
| &* - User   | Default     | S ×    |              |          |            |            |                              |                   |                    |                 |              |                    |    |      |             |                |          |      |                  |                |   |
| 🤽 Use       | r Defa      | ult Se | ttings       |          |            |            |                              |                   |                    |                 |              |                    |    |      |             |                |          |      |                  |                |   |
| User        |             | 2. 🛛   | ICHELLE      |          |            |            |                              |                   |                    |                 |              |                    |    |      |             |                |          |      |                  |                |   |
| User Defa   | ault Settin | ngs    |              |          |            |            |                              |                   |                    |                 |              |                    |    |      |             |                |          |      |                  |                |   |
| Deposit     | То          |        |              |          | • 🖂 A      | llow to se | lect other                   | deposit to        |                    | Viewed          | by deposit   | to only            |    |      |             |                |          |      |                  |                |   |
| Agent       |             |        |              |          | - ZA       | llow to se | lect other                   | agent             |                    | Viewed          | by agent o   | nly                |    | Comp | ulsory Sele | ect Agent      |          |      |                  |                |   |
| Purchas     | er          |        |              |          | • 🖸 A      | llow to se | lect other                   | purchaser         |                    | Viewed          | by purchas   | er only            |    | Comp | ulsory Sele | ect Purchase   | r        |      |                  |                |   |
| Locatio     | n           |        |              |          | • 🗹 A      | llow to se | lect other                   | location          |                    | Viewed          | by location  | only               |    | Comp | ulsory Sele | ect Location   |          | Comp | pulsory Select D | etail Location |   |
| Project     |             | 3.     | Project      | A: Pro   | - <b>A</b> | llow to se | lect other                   | project           | <b>I</b> .         | ✓ Viewed        | by project   | <sub>only</sub> 5. |    | Comp | ulsory Sele | ect Project    |          | Comp | pulsory Select [ | etail Project  |   |
| Stock C     | ategory     | From   |              |          | То         |            |                              |                   | ×                  | 🗆 Filter by     | this categ   | ory only           |    | Comp | ulsory Sele | ect Category   |          |      |                  |                |   |
| Stock G     | roup Fro    | om     |              |          | То         |            |                              |                   |                    | Filter by       | this group   | only               |    | Comp | ulsory Sele | ect Group      |          |      |                  |                |   |
| Stock C     | lass Fro    | m      |              |          | То         |            |                              |                   | *                  | Filter by       | this class o | only               |    | Comp | ulsory Sele | ect Class      |          |      |                  |                |   |
| Custom      | er Categ    | jory   |              |          | • 🗸 🗛      | llow to se | lect other                   | customer ca       | tegory             | Filter by       | customer     | category o         | ly | Comp | ulsory Sele | ect Customer   | Category |      |                  |                |   |
| Supplie     | r Catego    | ory    |              |          | • • A      | llow to se | lect other                   | supplier cate     | egory              | Filter by       | supplier c   | ategory on         | у  | Comp | ulsory Sele | ect Supplier ( | Category |      |                  |                |   |
|             |             |        |              |          |            |            |                              |                   |                    |                 |              |                    |    |      |             |                |          |      |                  |                |   |

Step 5: When Michelle login the transaction example Sales -> Quotation, system only shows Project A. User not allow to see and choose other projects. Since "Allow to select other project" is unticked.

| * - Quotations   | ×          |        |         |                                         |          |            |     |         |      |              |               |                          |
|------------------|------------|--------|---------|-----------------------------------------|----------|------------|-----|---------|------|--------------|---------------|--------------------------|
| -                |            |        |         |                                         |          |            |     |         |      |              |               |                          |
| 🍓 Quotation      | าร         |        |         |                                         |          |            |     |         |      |              |               |                          |
| Details Customer | DO Address | Other  | Notes   | e 🖆 Fil                                 | les Info | lom        | Dav |         |      |              |               |                          |
|                  | DO Address | ounces | 5 NOCC. | ,,,,,,,,,,,,,,,,,,,,,,,,,,,,,,,,,,,,,,, |          |            | _   |         |      |              |               |                          |
| Customer         | L          |        |         |                                         |          | irrenc     |     | 1       |      |              | Rate          | 1.00000000 Exchange Rate |
| То               |            |        |         |                                         | At       | tentio     | on  |         |      |              | Doc Date      | 18/11/2021               |
| Delivery Term    |            |        |         |                                         | Ag       | jent       |     |         |      | -            | Quotation No. | Project A-QT2111/001     |
| Term             | C.O.D.     |        |         |                                         | · Va     | lidity     |     |         |      |              | Reference No. |                          |
| Location         |            |        |         |                                         | · Pr     | oject      | Pro | oject A |      |              | Tax Inclusive | ☑ Rounding               |
|                  |            |        |         |                                         |          |            |     |         |      |              |               | 5                        |
| 🖸 Scan Item      | ■ × ♦ ↔    | 0      | 5 6     | 0 🖻                                     | 📑 View V | /ariants * | 0 0 | 00 E    | - 😡  |              |               |                          |
| C Stock Des      | cription   | Qty    | UOM     | Un                                      | Disc     | A          | Ta  | Tax     | Net  |              |               |                          |
| •                |            |        |         |                                         |          |            |     |         |      |              |               |                          |
|                  |            |        |         |                                         |          |            |     |         |      |              |               |                          |
|                  |            |        |         |                                         |          |            |     |         |      |              |               |                          |
|                  |            |        |         |                                         |          |            |     |         |      |              |               |                          |
|                  |            |        |         |                                         |          |            |     |         |      |              |               |                          |
|                  |            |        |         |                                         |          |            |     |         |      |              |               |                          |
|                  |            |        |         |                                         |          |            |     |         |      |              |               |                          |
|                  |            |        |         |                                         |          |            |     |         |      |              |               |                          |
| Taxable          |            |        | Тах     |                                         |          |            |     |         | 0.00 | Rounding Adj | Du            | e Amount                 |
|                  |            |        |         |                                         |          |            |     |         |      |              |               |                          |

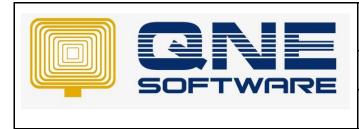

Version: 1.00

Step 6: View -> Report -> Project -> Project Profit & Loss Acount -> Project Profit & Loss Acount with details, user can only view **Project A report .** Since "View by Project is Ticked" means user only can view own project

| 📒 🖄 × 🙆 🛷 -                    |                                                                                                    | Project Profit And Loss Account With Details - QNE Business Solutions                                                                                                    | x - 0 | ×        |
|--------------------------------|----------------------------------------------------------------------------------------------------|----------------------------------------------------------------------------------------------------|-------|----------|
| File Home Edit View Tor        | ols Inquiry Mainte                                                                                                    | lance                                                                                                    |       |          |
| 030 1                          | Image: Image: |                                                                                                    |       |          |
| Design Print Preview Add/Remov | e Inquiry Close                                                                                                    |                                                                                                    |       |          |
| · · in Favorite:               |                                                                                                    |                                                                                                    |       |          |
| View Navigation                | Close                                                                                                    | ×                                                                                                    |       | <u>^</u> |
| Default                        |                                                                                                    |                                                                                                    |       |          |
| KIV/Draft                      | Project Project Pro                                                                                                    | fit And Loss Account With Details                                                                                                    |       |          |
| logical System User            | Tilkes 7 and                                                                                                    |                                                                                                    |       |          |
| Security System Role           | Filter Inquiry                                                                                                    |                                                                                                    |       |          |
| 2 User Default Form Formats    | Title Profit & Los                                                                                                    | s With Detail 18 November, 2021                                                                                                    |       |          |
| User Default Role Settings     | ~ Filter Option:                                                                                                    | i de la constante de la constante de |       |          |
| A User Default Settings        |                                                                                                    |                                                                                                    |       |          |
| 440 (                          | Projects                                                                                                    | Project A - th                                                                                                    |       |          |
| Dashboard                      | Date From                                                                                                    | 01/01/2021 · To 18/11/2021                                                                                                    |       |          |
| General Ledger                 | Show Level                                                                                                    | 1.                                                                                                    |       |          |
| Customer                       |                                                                                                    |                                                                                                    |       |          |
| Supplier                       | • Other Option                                                                                                    | S                                                                                                    |       |          |
| 1 Sales                        |                                                                                                    |                                                                                                    |       |          |
| A POS                          | Display Tot                                                                                                    |                                                                                                    |       |          |
| Purchases                      | With Ratio                                                                                                    |                                                                                                    |       |          |
|                                |                                                                                                    | tained Earnings B/F and C/F                                                                                                    |       |          |
| Stocks                         | Show Man                                                                                                    | Ifacturing Account In Details                                                                                                    |       |          |
| ▲ GST/SST                      |                                                                                                    |                                                                                                    |       |          |
| Advance Currency               |                                                                                                    |                                                                                                    |       |          |
| 🕼 Default                      |                                                                                                    |                                                                                                    |       |          |
|                                |                                                                                                    |                                                                                                    |       |          |

# SELECT MORE THAN ONE PROJECTS, NOT ALLOW TO SELECT THE OTHER PROJECT AND VIEWED BY PROJECT ONLY.

Step 7: If User has set 2 project (Project A & B) in the User Default Setting, and tick View by Project only

| * - User Default S ×  |                                                             |                                  |                                     |                                   |
|-----------------------|-------------------------------------------------------------|----------------------------------|-------------------------------------|-----------------------------------|
| 2 User Default        | Settings                                                    |                                  |                                     |                                   |
| User                  | MICHELLE                                                    | •                                |                                     |                                   |
| User Default Settings |                                                             |                                  |                                     |                                   |
| Deposit To            | - Allow to select other deposit to                          | Viewed by deposit to only        |                                     |                                   |
| Agent                 | - I Allow to select other agent                             | □ Viewed by agent only           | Compulsory Select Agent             |                                   |
| Purchaser             | - Allow to select other purchaser                           | □ Viewed by purchaser only       | Compulsory Select Purchaser         |                                   |
| Location              | - Allow to select other location                            | Viewed by location only          | Compulsory Select Location          | Compulsory Select Detail Location |
| Project               | Project A: Pro Allow to select other project                | ✓ Viewed by project only         | Compulsory Select Project           | Compulsory Select Detail Project  |
| Stock Category Fro    | m Project A: Project A                                      | □ Filter by this category only   | Compulsory Select Category          |                                   |
| Stock Group From      | Project B: Project B     Project C: Project C               | ☑ Filter by this group only      | Compulsory Select Group             |                                   |
| Stock Class From      | OK Cancel                                                   | □ Filter by this class only      | Compulsory Select Class             |                                   |
| Customer Category     | Allow to select other customer category                     | Filter by customer category only | Compulsory Select Customer Category |                                   |
| Supplier Category     | <ul> <li>Allow to select other supplier category</li> </ul> | Filter by supplier category only | Compulsory Select Supplier Category |                                   |

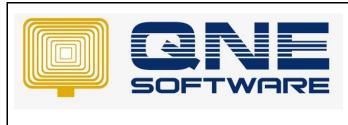

Page No: 6 of 10

Version: 1.00

Step 8: The user is able to select Project A and Project B in their user account but cannot select other projects

Doc No : 1

| &* - Quotations  | ×                                                                                                    |              |             |                         |                        |           | -             |            |                 |           |
|------------------|----------------------------------------------------------------------------------------------------|--------------|-------------|-------------------------|------------------------|-----------|---------------|------------|-----------------|-----------|
| 💰 Quotation      | IS                                                                                                    |              |             |                         |                        |           |               |            |                 |           |
| Details Customer | DO Address Others Note                                                                                                    | es 🗂 Files 1 | Info lomPay | ,                       |                        |           |               |            |                 |           |
| Customer         |                                                                                                    |              | Currency    |                         |                        |           | Rate          |            | 1.00000000 Exch | ange Rate |
| То               |                                                                                                    |              | Attention   |                         |                        |           | Doc Date      | 17/11/2021 |                 |           |
| Delivery Term    |                                                                                                    |              | Agent       |                         |                        | •         | Quotation No. | QT2111/013 |                 | •         |
| Term             | C.O.D.                                                                                                    | -            | Validity    |                         |                        |           | Reference No. |            |                 |           |
| Location         |                                                                                                    | •            | Project     | Ducient                 | Description            |           | Tax Inclusive | Rounding   |                 |           |
| C Stock Dese     | x     x     x <th></th> <th></th> <th>Project A     Project B</th> <th>Project A<br/>Project B</th> <th>New Reloa</th> <th>d</th> <th></th> <th></th> <th></th> |              |             | Project A     Project B | Project A<br>Project B | New Reloa | d             |            |                 |           |
| Taxable          | Тах                                                                                                    | ۲            |             | 0.00                    | Rounding               | ı Adj     | Du            | e Amount   |                 |           |

Step 9: In the reporting, user can also view Project A and Project B only

| * - Quotations                                                              | Project Profit And ×                                                                                                    |
|-----------------------------------------------------------------------------|----------------------------------------------------------------------------------------------------|
| 📋 Project Pr                                                                | ofit And Loss Account With Details                                                                                                    |
| Filter Inquiry                                                              |                                                                                                    |
| ↑ Filter Option                                                             | is With Detail 17 November, 2021                                                                                                    |
| Projects Date From Show Level Other Option Display Tc Include Zc With Ratic | ALL PROJECTS  Project Code + Description  Project A Project A Project B Project B Proj |
|                                                                             |                                                                                                    |

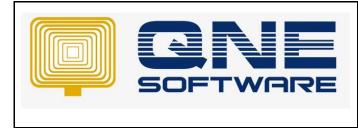

Version: 1.00

#### SELECT 2 PROJECTS, ALLOW TO SELECT OTHER PROJECT AND TICK VIEWED BY PROJECT ONLY.

Step 10: If user has set 2 project (Project A & B) in the **User Default Setting**, tick Allow to select other project, tick View by Project only

| 2* - Use | er Default S ×  |                                       |                                                                |                                    |                                     |                                   |
|----------|-----------------|---------------------------------------|----------------------------------------------------------------|------------------------------------|-------------------------------------|-----------------------------------|
| 🔔 Us     | ser Default :   | Settings                              |                                                                |                                    |                                     |                                   |
| User     |                 | MICHELLE                              |                                                                | w                                  |                                     |                                   |
| User De  | efault Settings |                                       |                                                                |                                    |                                     |                                   |
| Depos    | sit To          | v                                     | $\ensuremath{\boxdot}$ Allow to select other deposit to        | Viewed by deposit to only          |                                     |                                   |
| Agent    | t               | ٣                                     | $\ensuremath{\boxtimes}$ Allow to select other agent           | □ Viewed by agent only             | Compulsory Select Agent             |                                   |
| Purch    | aser            | *                                     | $\ensuremath{\boxdot}$ Allow to select other purchaser         | □ Viewed by purchaser only         | Compulsory Select Purchaser         |                                   |
| Locati   | ion             | ×                                     | $\ensuremath{\boxtimes}$ Allow to select other location        | □ Viewed by location only          | Compulsory Select Location          | Compulsory Select Detail Location |
| Projec   | ct              | Project A: Pro                        | Allow to select other project                                  | Viewed by project only             | Compulsory Select Project           | Compulsory Select Detail Project  |
| Stock    | Category Fro    | m Project A: Project                  |                                                                | □ Filter by this category only     | Compulsory Select Category          |                                   |
| Stock    | Group From      | Project B: Project Project C: Project |                                                                | ☑ Filter by this group only        | Compulsory Select Group             |                                   |
| Stock    | Class From      | Project D: Project     OK Cance       |                                                                | □ Filter by this class only        | Compulsory Select Class             |                                   |
| Custo    | mer Category    |                                       | Allow to select other customer category                        | □ Filter by customer category only | Compulsory Select Customer Category |                                   |
| Suppl    | lier Category   | *                                     | $\ensuremath{\boxdot}$ Allow to select other supplier category | □ Filter by supplier category only | Compulsory Select Supplier Category |                                   |
|          |                 |                                       |                                                                |                                    |                                     |                                   |

Step 11: User can view and select other project other thanProject A & Project B

| Details | Custome    | r DO Addr | ess Ot | ners No    | tes 🛛 💾 Fi | es App | provals | Info | JomPay     |     |    |                        |                        |   |               |         |          |                          |
|---------|------------|-----------|--------|------------|------------|--------|---------|------|------------|-----|----|------------------------|------------------------|---|---------------|---------|----------|--------------------------|
| Cust    | omer       |           |        |            |            |        |         | Ŧ    | Currency   |     | RM |                        | ~                      | ] | Rate          |         |          | 1.00000000 Exchange Rate |
| То      |            |           |        |            |            |        |         |      | Attention  |     |    |                        |                        |   | Doc Date      | 29/11/2 | 021      | Ψ                        |
| Deliv   | ery Term   |           |        |            |            |        |         |      | Agent      |     |    |                        |                        |   | 5. Order No.  | SO2111  | /006     | ÷                        |
| Term    | 1          | C.O.D.    |        |            |            |        |         | *    | Require Da | ite |    |                        | *                      | 1 | Reference No. |         |          |                          |
| Loca    | tion       |           |        |            |            |        |         | Ŧ    | Project    |     |    | Project Code           | - Description          | L | Tay Indusius  | 1       | Rounding |                          |
| 0   [   | Scan Item. |           | ш      | × 🛛        | <b></b>    |        | B.  -   | 6 6  | ) 🚽 🚍 V    | iew | ×  | Project A              | <br>Project A          |   |               |         |          |                          |
|         | Stock Co   | de Stk Su | b-Co   | Descriptio | n          |        | Batch   | No   | F.Desc     | Qt  |    | Project B              | Project B              |   |               |         |          |                          |
| F.      |            |           |        |            |            |        |         |      | 2          |     |    | Project C<br>Project D | Project C<br>Project D |   |               |         |          |                          |
|         |            |           |        |            |            |        |         |      | 2          |     |    | Project D              | Project D              |   |               |         |          |                          |
|         |            |           |        |            |            |        |         |      | 2          |     |    |                        |                        |   |               |         |          |                          |
|         |            |           |        |            |            |        |         |      | 2          |     |    |                        |                        |   |               |         |          |                          |
|         |            |           |        |            |            |        |         |      | 2          |     |    |                        |                        |   |               |         |          |                          |
|         |            |           |        |            |            |        |         |      | 2          |     |    |                        |                        |   |               |         |          |                          |

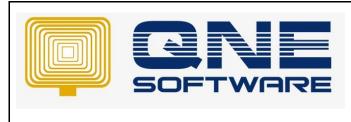

Doc No : 1

Page No: 8 of 10

Version: 1.00

Step 12: But user is not able to view other project's Report since "View by Project Only" is ticked

| F | Project Le     | edger                                     |              |          |         |                                  |  |
|---|----------------|-------------------------------------------|--------------|----------|---------|----------------------------------|--|
| 0 | ptions Inquiry |                                           |              |          |         |                                  |  |
| Г |                |                                           |              |          |         |                                  |  |
|   | C Filter Ac    | count Selection                           |              |          |         |                                  |  |
|   | Start Date     | 01/01/2021                                |              | • End Da | ite     | 29/11/2021                       |  |
|   | Account No     |                                           |              | т То     |         |                                  |  |
|   | Project Se     | ection                                    |              |          |         |                                  |  |
|   |                |                                           |              |          |         |                                  |  |
|   | All project    | s                                         | ○ No project | O Main p | rojects | <ul> <li>Sub projects</li> </ul> |  |
|   |                | Project A: Project A Project B: Project B |              |          |         |                                  |  |
|   | Sub Projects   |                                           |              |          |         |                                  |  |

# COMPULSORY SELECT PROJECT OR COMPULSORY SELECT DETAIL PROJECT.

Step 13: If user ticked **Compulsory Select Project** 

| _ |                             |                                                |                                    |                                     |                                   |
|---|-----------------------------|------------------------------------------------|------------------------------------|-------------------------------------|-----------------------------------|
| 2 | * - User Default S $\times$ |                                                |                                    |                                     |                                   |
| - | 🎎 User Default S            | Settings                                       |                                    |                                     |                                   |
| • | User                        | MICHELLE                                       | •                                  |                                     |                                   |
|   | User Default Settings       |                                                |                                    |                                     |                                   |
|   | Deposit To                  | - Allow to select other deposit to             | Viewed by deposit to only          |                                     |                                   |
|   | Agent                       | - Allow to select other agent                  | Viewed by agent only               | Compulsory Select Agent             |                                   |
|   | Purchaser                   | - Allow to select other purchaser              | Viewed by purchaser only           | Compulsory Select Purchaser         |                                   |
|   | Location                    | - Allow to select other location               | Viewed by location only            | Compulsory Select Location          | Compulsory Select Detail Location |
|   | Project                     | Project A: Pro · Allow to select other project | ☑ Viewed by project only           | Compulsory Select Project           | Compulsory Select Detail Project  |
|   | Stock Category From         | n 🖓 Project A: Project A 🚽 🖓                   | □ Filter by this category only     | Compulsory Select Category          |                                   |
|   | Stock Group From            | Project C: Project C                           | ☑ Filter by this group only        | Compulsory Select Group             |                                   |
|   | Stock Class From            | OK Cancel                                      | □ Filter by this class only        | Compulsory Select Class             |                                   |
|   | Customer Category           | - ZAllow to select other customer category     | □ Filter by customer category only | Compulsory Select Customer Category |                                   |
|   | Supplier Category           | - Allow to select other supplier category      | □ Filter by supplier category only | Compulsory Select Supplier Category |                                   |
|   |                             |                                                |                                    |                                     |                                   |

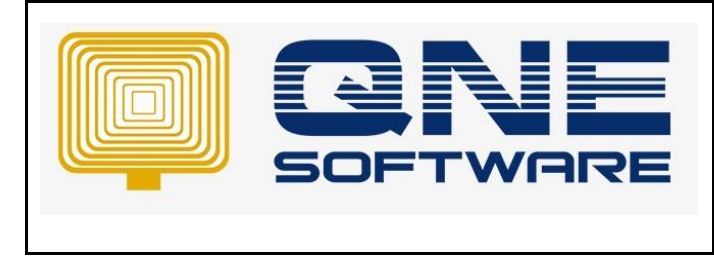

Version: 1.00

User should update project in the header else error message will be prompt as below and not allow to save

| * - Quotations   | ×                               |                        |                 |               |            |                        |
|------------------|---------------------------------|------------------------|-----------------|---------------|------------|------------------------|
| 💰 Quotation      | IS                              |                        |                 |               |            |                        |
| Details Customer | DO Address Others Notes 🖆 Files | Info JomPay            | /               |               |            |                        |
| Customer         | 700-A001 -                      | Currency               | RM -            | Rate          | 1.0        | 00000000 Exchange Rate |
| То               | ADVANCE TRADING SDN. BHD.       | Attention              | Ms. Lee Pui San | Doc Date      | 18/11/2021 | ·                      |
| Delivery Term    |                                 | Agent                  | CINDY -         | Quotation No. | QT2111/013 | ÷                      |
| Term             | C.O.D                           | Validity               |                 | Reference No. |            |                        |
| Location         | •                               | P <mark>rojec</mark> t |                 | Tax Inclusive | Rounding   |                        |

| • | <ul> <li>Validatio</li> </ul> | n Error  |                                                                                             | -     |        | × |
|---|-------------------------------|----------|---------------------------------------------------------------------------------------------|-------|--------|---|
|   | $\bigotimes$                  | Pleas    | ems were detected during da<br>e read the information below<br>the issues are and how you c | to un | dersta |   |
|   | Target                        |          | Description                                                                                 |       |        |   |
|   | " (Quotat                     | tions, ) | 'Project' must not be empty.                                                                |       |        |   |
|   |                               |          |                                                                                             |       |        |   |
|   |                               |          |                                                                                             |       |        |   |
|   |                               |          |                                                                                             |       |        |   |
|   |                               |          |                                                                                             |       | Clos   | e |

Step 14: If user ticked Compulsory Select Detail Project

| &* - U | ser Default S $	imes$ |                                                            |                                    |                                     |                                   |
|--------|-----------------------|------------------------------------------------------------|------------------------------------|-------------------------------------|-----------------------------------|
| 2ω ι   | Jser Default S        | ettings                                                    |                                    |                                     |                                   |
| User   |                       | MICHELLE                                                   | ×                                  |                                     |                                   |
| User ( | Default Settings      |                                                            |                                    |                                     |                                   |
| Dep    | osit To               | - Allow to select other deposit to                         | Viewed by deposit to only          |                                     |                                   |
| Ager   | nt                    | - Allow to select other agent                              | Viewed by agent only               | Compulsory Select Agent             |                                   |
| Purc   | haser                 | - Allow to select other purchaser                          | □ Viewed by purchaser only         | Compulsory Select Purchaser         |                                   |
| Loca   | ition                 | - Allow to select other location                           | Viewed by location only            | Compulsory Select Location          | Compulsory Select Detail Location |
| Proj   | ect                   | Project A: Pro Allow to select other project  (Select All) | ☑ Viewed by project only           | Compulsory Select Project           | Compulsory Select Detail Project  |
| Stoc   | k Category From       | Project A: Project A                                       | □ Filter by this category only     | Compulsory Select Category          |                                   |
| Stoc   | k Group From          |                                                            | ☑ Filter by this group only        | Compulsory Select Group             |                                   |
| Stoc   | k Class From          | OK Cancel                                                  | □ Filter by this class only        | Compulsory Select Class             |                                   |
| Cust   | comer Category        | - Allow to select other customer category                  | □ Filter by customer category only | Compulsory Select Customer Category |                                   |
| Supp   | plier Category        | - Allow to select other supplier category                  | Filter by supplier category only   | Compulsory Select Supplier Category |                                   |

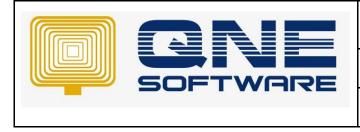

Doc No : 1

Version: 1.00

# User should update Detail Project in the transaction else system not allow to save

| Customer                                                                                                    | 700-A001                                                       |                                     | -            | Currency             |              |             | RM         |              | ~                      | Rate         |            |            | 1.000 | 000000 Exchange Rat |
|----------------------------------------------------------------------------------------------------|----------------------------------------------------------------|-------------------------------------|--------------|----------------------|--------------|-------------|------------|--------------|------------------------|--------------|------------|------------|-------|---------------------|
| Го                                                                                                    | ADVANCE TRAI                                                   | DING SDI                            | I. BHD.      | Attentio             | 1            |             | Ms. Lee Pu | ii San       |                        | Doc Date     |            | 29/06/2021 |       | ÷ •                 |
| Delivery Term                                                                                                    |                                                                |                                     |              | Agent                |              |             | CINDY      |              | *                      | Quotation No |            | QT2106/013 |       | ÷ •                 |
| Term                                                                                                    | C.O.D.                                                         |                                     | *            | Validity             |              |             |            |              |                        | Reference No |            |            |       |                     |
| Location                                                                                                    |                                                                |                                     | ٣            | Project              |              |             |            |              | *                      | Tax Inclusiv |            | Rounding   |       |                     |
|                                                                                                    |                                                                |                                     |              |                      |              |             |            |              |                        |              |            |            |       |                     |
| ] 🗙 🖕 🖑 Scan Item                                                                                                    | [III]                                                          | 1                                   | 7 6          | 🖻 🗖 V                | iew Variants | - 😔 🐔       | 00         | <i>0</i> 6 📄 | - 😡                    |              |            |            |       |                     |
| C Stock Code Description                                                                                                    | 1                                                              | Qty                                 | UOM          | Unit P               | Disc         | Amount      | t Tax C    | Tax N        | et <mark>Projec</mark> | t            |            |            |       |                     |
| ASUS-EX ASUS TEC                                                                                                    | H EX MOTHERBO                                                  |                                     | UNITS        | 280.                 | 00 12%       | 280.0       | 00         |              | 246.40                 |              |            |            |       |                     |
|                                                                                                    |                                                                |                                     |              |                      |              |             |            |              |                        |              |            |            |       |                     |
|                                                                                                    |                                                                |                                     |              |                      |              |             |            |              |                        |              |            |            |       |                     |
| xable                                                                                                    | 246.40                                                         | Tax                                 |              |                      |              | 0.00        | Rounding   | g Adj        |                        |              | Due Amount |            |       | 246                 |
| vable Validation Error                                                                                                    | 246.40                                                         | Tax                                 |              |                      |              |             | Rounding   | g Adj        |                        |              | Due Amount |            |       | 246                 |
| Validation Error<br>Problems w<br>the informa                                                                                   | 246.40<br>vere detected<br>ation below to<br>bu can correc     | durin                               | rstand       | validatic<br>what th | n. Please    | ×<br>e read | Rounding   | g Adj        |                        |              | Due Amount |            |       | 246                 |
| Validation Error<br>Problems w<br>the informa<br>and how yo                                                                     | vere detected                                                  | durin                               | rstand       | validatic<br>what th | n. Please    | ×<br>e read | Rounding   | g Adj        |                        |              | Due Amount |            |       | 246                 |
| Validation Error<br>Problems w<br>the informa<br>and how yo                                                                     | vere detected<br>ation below to<br>ou can correc               | durin<br>o unde<br>t then           | rstand<br>n. | what th              | n. Please    | ×<br>e read | Rounding   | g Adj        |                        |              | Due Amount |            |       | 24                  |
| Alidation Error<br>Problems w<br>the informa<br>and how yo<br>arget De<br>at Pos 1' De<br>Quotation Details,<br>46de346-78ad-48 | vere detected<br>ation below to<br>bu can correc<br>escription | durin<br>o unde<br>t then<br>must r | n.<br>n.     | what th              | n. Please    | ×<br>e read | Rounding   | g Adj        |                        |              | Due Amount |            |       | 24                  |